# Sequences and Loops

## Check-in and Reminders

- Reminder: **pick up Homework 2** from up front, due Monday
- Lab 2 due Wed 11 pm (Mon labs), Thurs 11 pm (Tues labs)
- Can always work on lab machines after 4 pm
- Keep your work consistent with what is on evolene
- Always push to evolene when done with a work session
- If restarting work on a different machine:
	- If working **on that lab on that machine for the 1st time**: clone the repository just like you would in lab
	- Otherwise, make sure to  $\text{Fetch} \rightarrow \text{Pull}$  in Atom first!

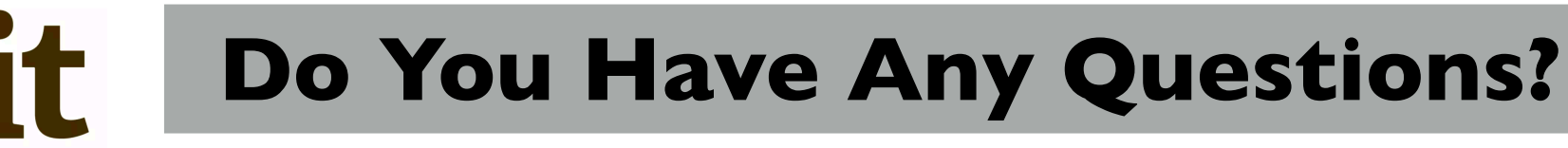

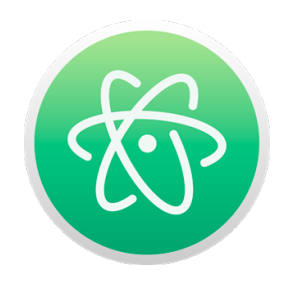

#### Leftovers: Simplifying Boolean Expressions

• There are several code patterns involving booleans and conditionals that can be simplified as good coding style

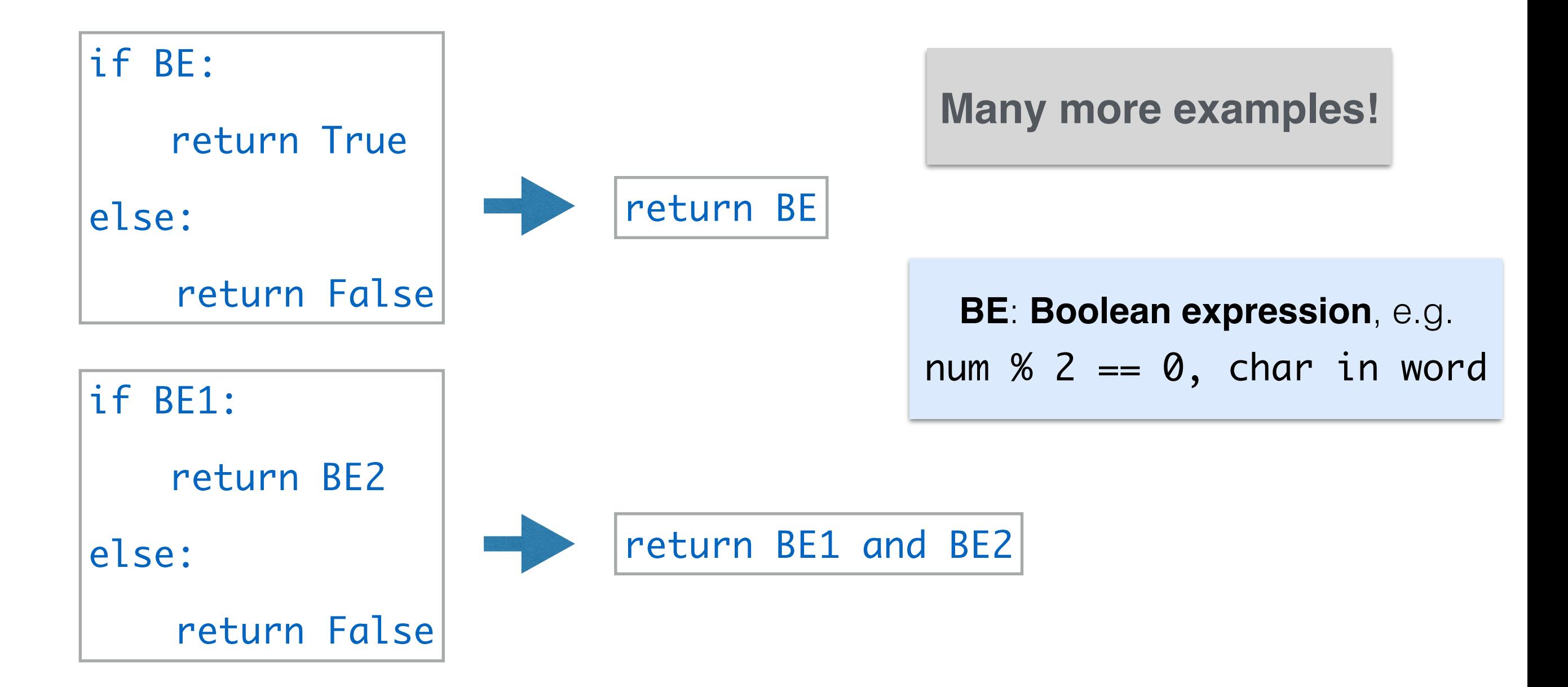

#### Motivation: Iteration

• Given a word like 'Boston', or 'Williams', how many vowels does it have?

- def countAllVowels(word):
	- '''Returns number of vowels in the word''' # body ?

• Helper function we can use?

#### Old Friend: isVowel

• Simple predicate to check if a letter is a vowel

def isVowel1(char)

```determines whether a character is a vowel```

 $c = |char.lower()$ return (c == 'a' or c == 'e' or c == 'i' or c == 'e' or c ==  $'o'$  or  $c == 'u')$ Can we chain and say  $c == 'a'$  or  $'e'$ or 'i' or 'e' or 'u'? Built in method to convert char to lower case

def isVowel2(char)

`determines whether a character is a vowel```

```
# assume c is not an empty string
c = char.lower()return c in 'aeiou'
                                   Simplified check using in!
```
## Indexing: Accessing Characters

- Can access elements of a sequence (such as a string or list) using its indices
- Indices start at 0 and go on to length(word) -1
- We read word [0] as word sub 0.

```
In [1]: word = 'Boston'
In [2]: word[0]
Out [2]: 'B'
In [3]: word[1]
Out [3]: 'o'
                             We need to check characters at all indices starting
                              from 0, then 1, 2, ..., up to len(word)-1
```
#### How Do Indices Work?

- Can access elements of a sequence (such as a string or list) using its indices
- Indices in Python are both positive and negative. Everything outside these values will cause an IndexError.

#### $word = 'Boston'$

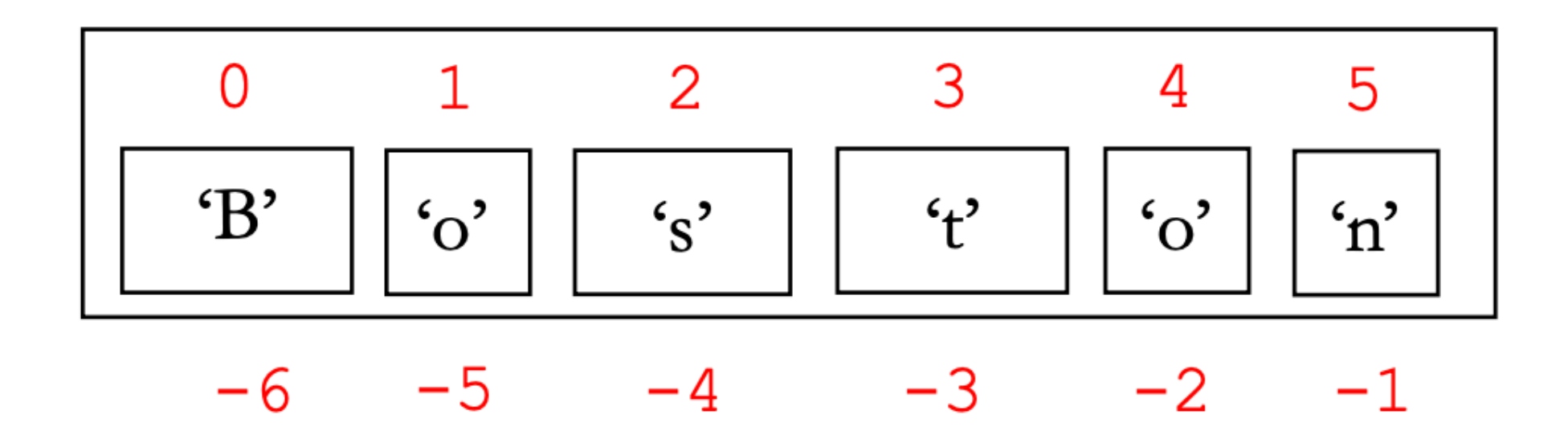

## Iterating with for Loops

- One of the most common ways to manipulate a sequence is to perform some action for each element in the sequence
- This is called **looping** or **iterating** over the elements of a sequence

```
# Generic form of a for loop
for var in seq:
        # body of loop
        # statements involving var
  Note. (for loop syntax) Indentation defines the
```
loop body and colon **:** after name of sequence

# Counting Vowels

• Coming back to our motivating example

```
def countAllVowels(word):
```
'''Returns number of vowels in the word'''

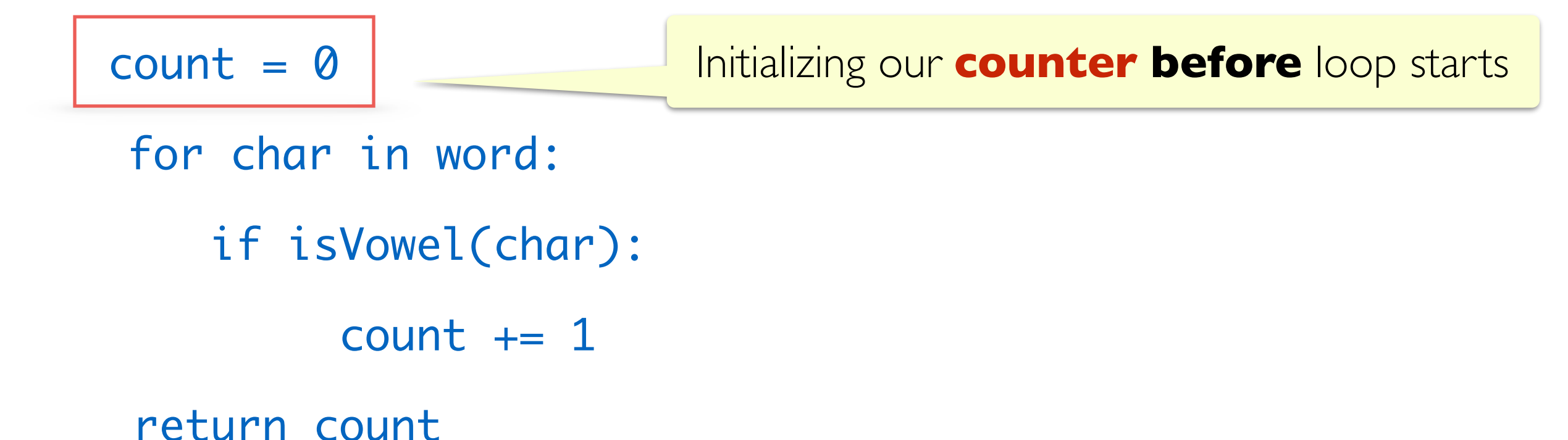

**Loop variable.** char above is the loop variable that takes on the values of each character in word

#### Counting Vowels: Tracing the Loop

• How the local variables are updates as the loop runs

```
def countAllVowels(word):
      '''Returns number of vowels in the word'''
     count = 0for char in word:
          if isVowel(char):
              count += 1 return count
                                       char
                                      count
                                        8/12'B' 'o' 's' 't' 'o' 'n'
                                  countAllVowels('Boston')
                                       word
                                     'Boston'
       Loop variable
```
#### Exercise: Count Characters

- Define a function count Char that takes two arguments, a character and a word, and returns the number of times that character appears in the word.
- def countChar(char, word):

```
 '''Counts # of times a character appears in a word'''
count = 0 # initialize count
 for letter in word:
    if char.lower() = letter.lower():count += 1 # update count
  return count
```
#### New Sequence: Lists

- A list is a comma separated sequence of values
- In  $[1]$ : phrase =  $['A', 'lovely', 'spring', 'day']$
- In [2]: type(phrase)
- Out [2]: <class 'list'>
- In  $[3]$ : numseq =  $[3, 4, 5, 6]$
- In [4]: alsoAList = ['1', '3', '4', 'CS']
- In [5]: list('Shikha')
- Out [5]: ['S', 'h', 'i', 'k', 'h', 'a']
- **• We will study lists in more detail in coming lectures**
- Example of 'mutable' objects in Pythons.
- In contrast, strings are immutable

# Looping over Lists

- We can loop over lists the same way we loop over strings.
- The loop variable iteratively takes on the values of each item in the list, starting with the 1st item, then 2nd, and finally the last item of the list.
- The following loop iterates over the list, printing each item in it

phrase = ["A", "lovely", "Fall", "day"] for word in phrase: print(word)

#### Exercise: WordStartEnd

• Let's count the number of words in the given list that start and end with the same letter. See Jupyter Notebeook for testing this function.

def wordStartEnd(wordList):

 '''Takes a list of words and counts the # of words it that start and end with the same letter'''  $count = 0$  #initilize counter for word in wordList: if len(word): #why do we need this? if word $[0]$ .lower $() == word[-1]$ .lower $()$ : # print(word) debugging print here perhaps count  $+= 1$ 

return count

# Range Function

- When the **range** function is given two integer arguments, it returns a range object of all integers starting at the first and up to, *but not including*, the second
- To see the **list** included in the range, we can pass it to the list function which returns a **list** of numbers
- A **list** is a new Python type: stores a sequence of any values, delimited by square brackets, and separated by commas
- In [1]: range(0, 10)
- In [2]: range(0, 10)
- Out [2]: list(range(0,3))
- In [3]: list(range(3)) #missing first arg defaults to 0 Out [3]: [0,1,2]

#### Loops to Repeat Tasks

• Sometimes we might use a loop, not to iterate over a sequence but just to repeat a task over and over. The following loops print a pattern to the screen.

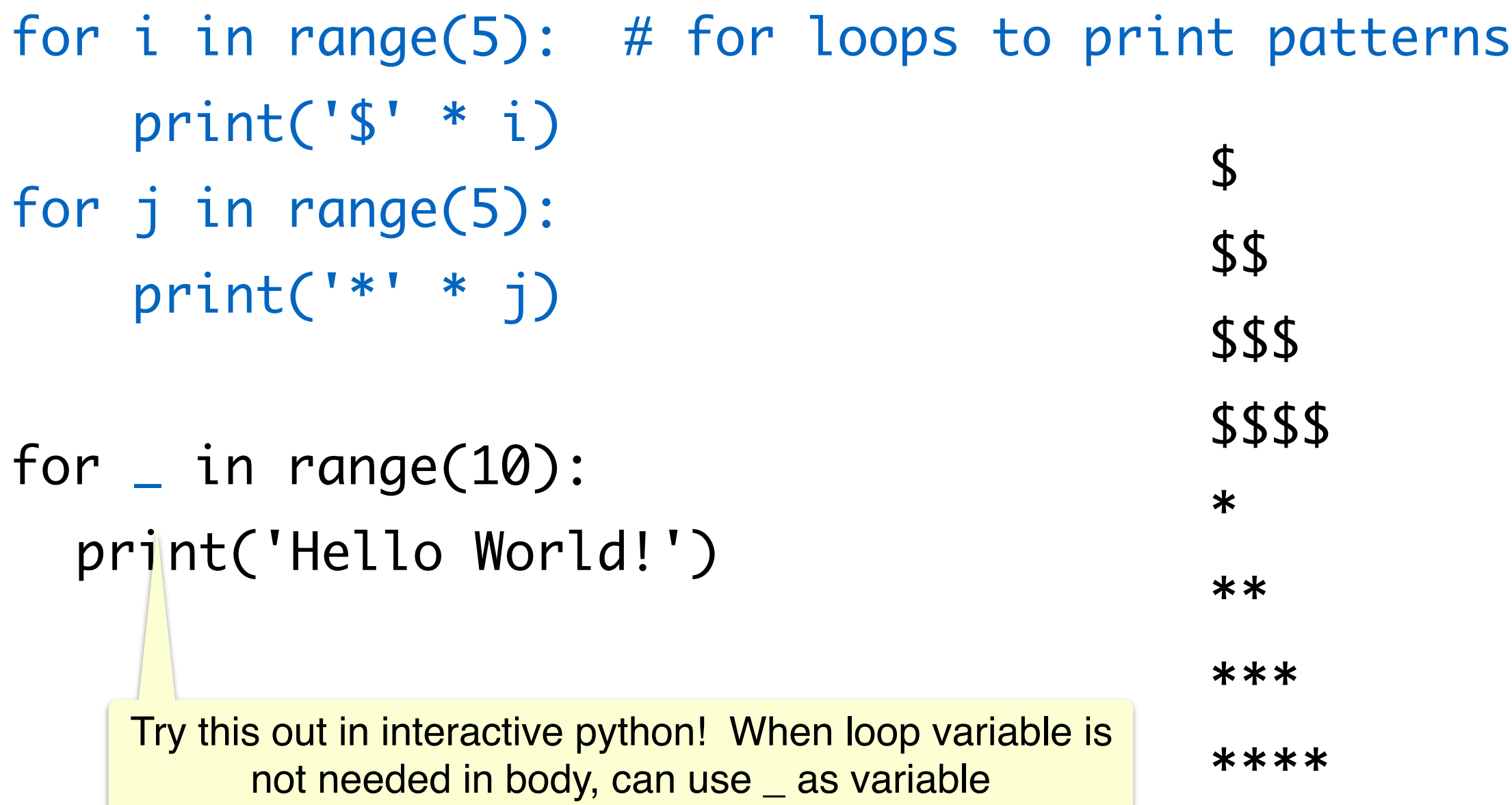

#### What If We Don't Know When to Stop?

• Stopping condition of for loop: **no more elements in sequence**

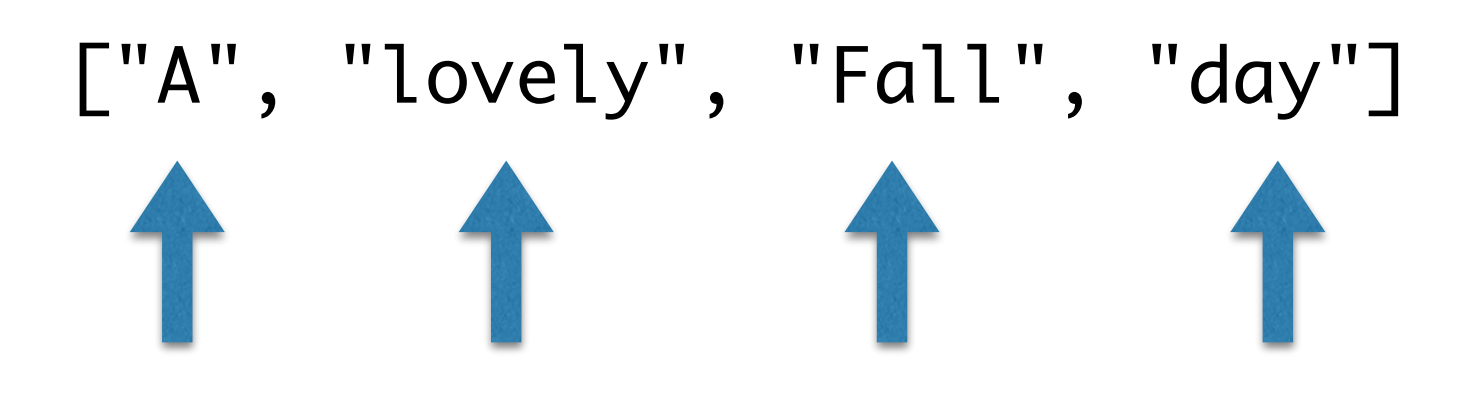

• What if we don't know when to stop?

```
Please enter your name: Ted
Hi, Ted
Please enter your name: Marshall
Hi, Marshall
Please enter your name: Lily
Hi, Lily
Please enter your name: quit
Goodbye
```
In this example, we don't know how many users will be responding. We need to keep asking.

## While Loops

- for loops iterate over a pre-determined sequence and stop at the end of the sequence.
- while loops are useful when we don't know in advance when to stop
- A while loop will keep iterating until the condition in the parenthesis is satisfied and will halt if the condition fails to hold
- A generic example of a while loop looks like this:

while (continuation condition is true): # keep repeating the following # statements in loop body **Note. (while loop syntax)** Indentation defines the loop body and colon **:** after continuation condition

#### While Loops

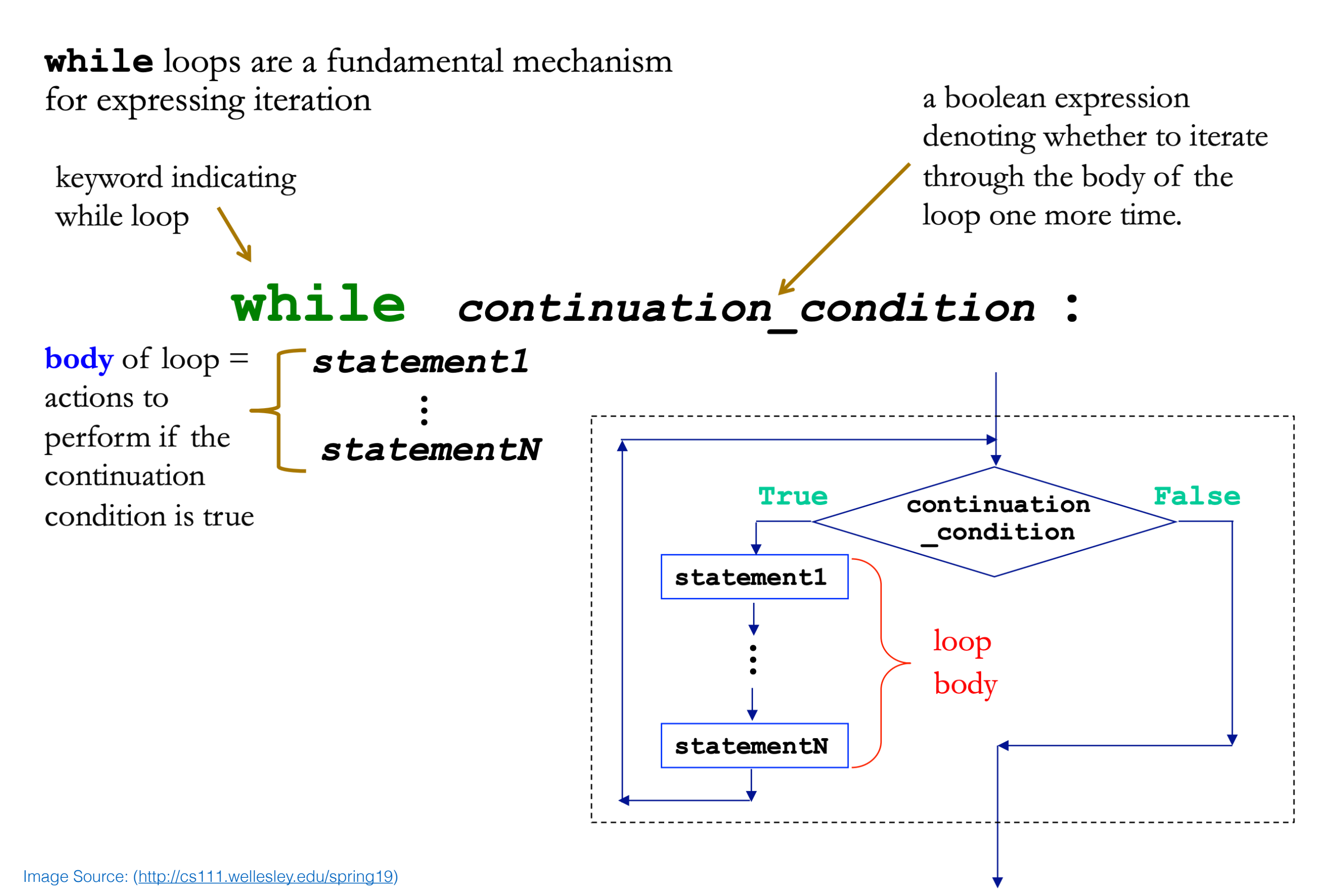

## While Loop Example

• Example of a while loop that depends on user input

prompt = 'Please enter your name (type quit to exit): '  $name = input(prompt)$ 

```
while (name.lower() != 'quit'):
     print('Hi,', name)
    name = input(prompt)print('Goodbye')
```
• See notebook for example tests of this piece of code.

## While Loop to Print Halves

• Given a number, keep dividing it until it becomes smaller than 0 and print all the "halves"

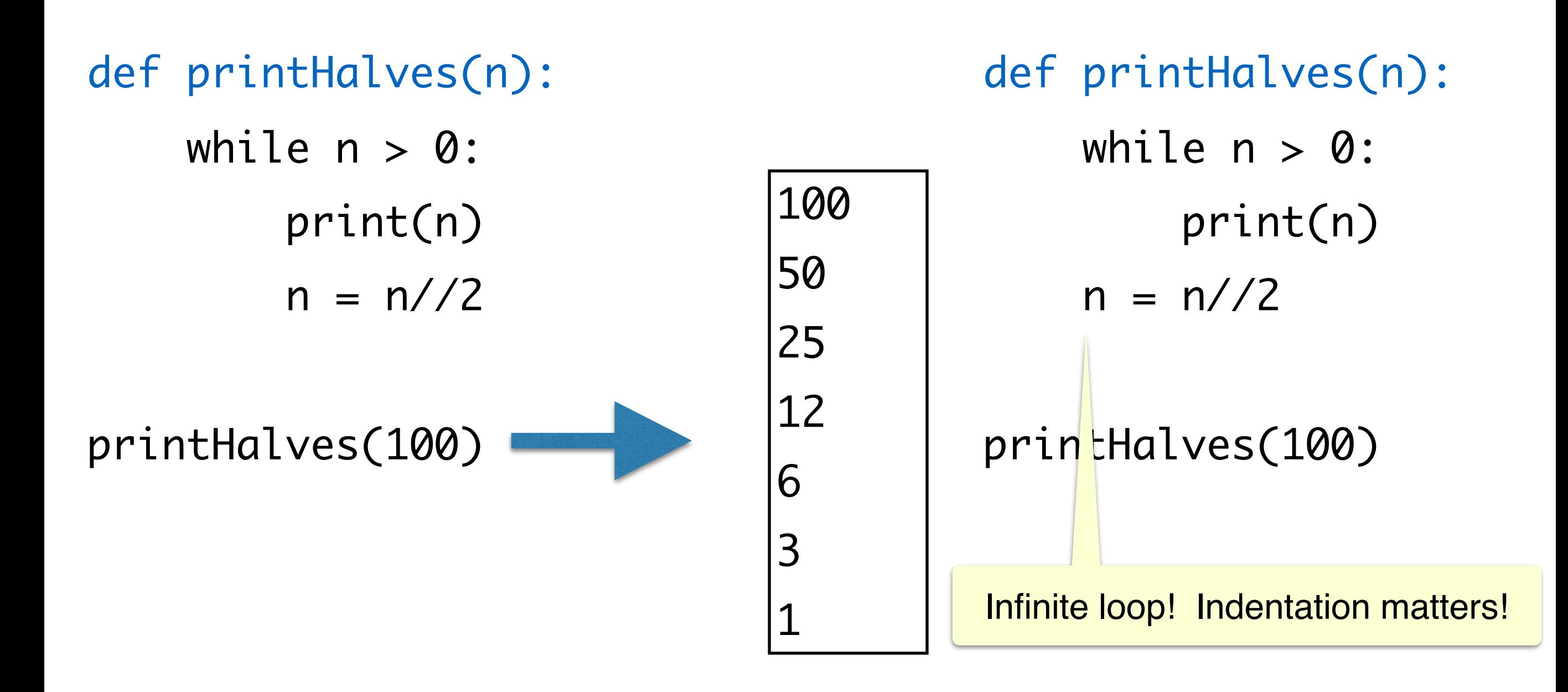

#### Modules and Scripts

- **Script** is generally any piece of code saved in a file, e.g., **phase.py**
- Scripts are meant to be directly executed with: python3 phase.py
- A module are generally collection of statements and definitions (a sort of a library) that is meant to be imported and used by a different program
- Within a module, the module's name is available in a variable called \_\_name\_\_
- When a module is executed to be run directed as a script (as opposed to being imported), the \_\_name\_\_ variable is set to main
- **•** Why does this matter? **Importing a module runs it**, and we often want different behavior when the code is run as script vs when its imported as a module

# if name ==  $'$  main

- We can place code that we want to run when our module is executed as a script inside the  $if \quad \text{__name__} == \text{ ''__main__''}$ : block
- This is usually testing code and we do not want run when we are importing functions from the file
- For example, all the definition functions we have design on sequences and loops are now in the file sequenceTools.py
- Notice the code at the bottom of the file under  $if \quad -$ name  $=$ "\_\_main\_\_": block
	- This code block will be run when we execute python3 sequenceTools.py
	- This code block will not be run when we import functions from this module

## Testing Functions: Doctests

- Python's **doctest** module allows you to embed test cases and expected output directly into a functions **docstring**
- To use the doctest module we must import it using import doctest
- To make sure the test cases are run when the program is run as a script from the terminal, we need to call  $doctest.testmod()$ .
- To make sure that the tests are not run in an interactive shell or when the functions from the module are imported, we should place the command within a guarded  $if \quad -name_ = "_{\text{max}} = "$

#### $if$  \_\_name\_\_ ==  $"$ \_\_main\_\_":

import doctest

doctest.testmod()

#### **Acknowledgments**

These slides have been adapted from:

- <http://cs111.wellesley.edu/spring19> and
- [https://ocw.mit.edu/courses/electrical-engineering-and](https://ocw.mit.edu/courses/electrical-engineering-and-computer-science/6-0001-introduction-to-computer-science-and-programming-in-python-fall-2016/)[computer-science/6-0001-introduction-to-computer-science](https://ocw.mit.edu/courses/electrical-engineering-and-computer-science/6-0001-introduction-to-computer-science-and-programming-in-python-fall-2016/)[and-programming-in-python-fall-2016/](https://ocw.mit.edu/courses/electrical-engineering-and-computer-science/6-0001-introduction-to-computer-science-and-programming-in-python-fall-2016/)